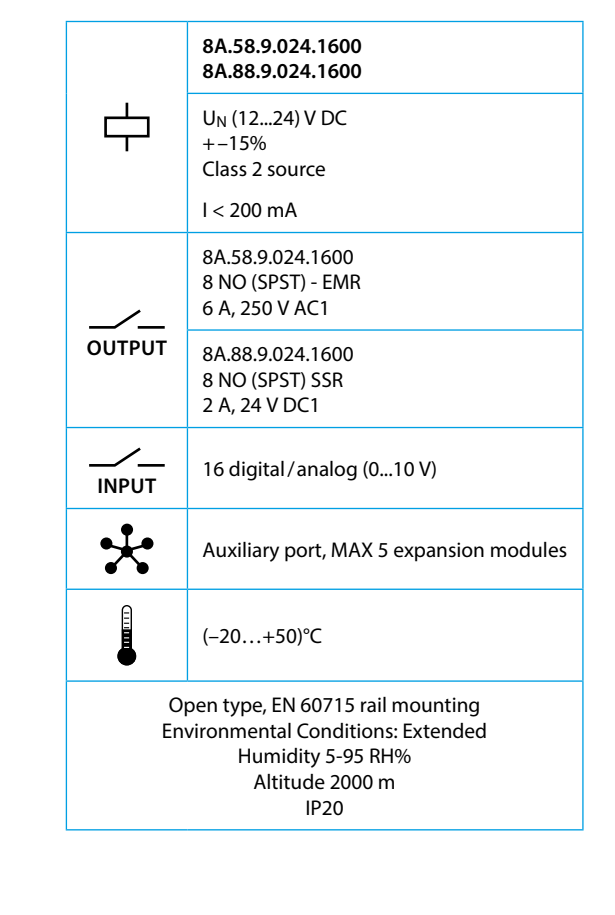

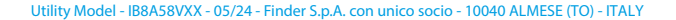

**FC** 

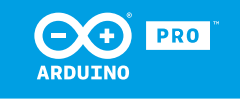

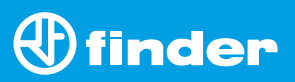

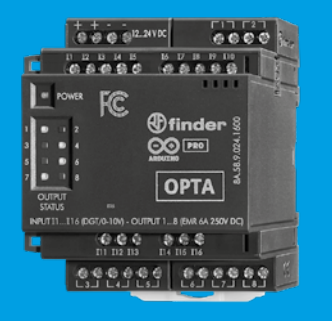

**8A.58 8A.88**

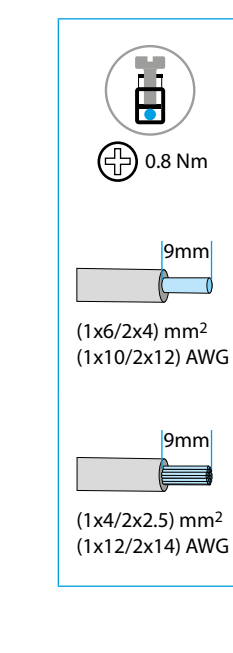

#### **NOTE**

This equipment has been tested and found to comply with the limits for a Class A digital device, pursuant to part 15 of the FCC Rules.

- **3c** Power LED
- **3d** Output terminals 1...8
- EMR type 8A.58.9.024.1600 NO contacts (SPST) 10 A 250 V AC
- SSR type 8A.88.9.024.1600 NO contacts (SPST) 2 A 24 V DC
- **3e** Contact status LED 1...8
- **3f** Port for communication and connection of auxiliary modules

These limits are designed to provide reasonable protection against harmful interference when the equipment is operated in a commercial environment. This equipment generates, uses, and can radiate radio frequency energy and, if not installed and used in accordance with the instruction manual, may cause harmful interference to radio communications.

Operation of this equipment in a residential area is likely to cause harmful interference in which case the user will be required to correct the interference at his own expense.

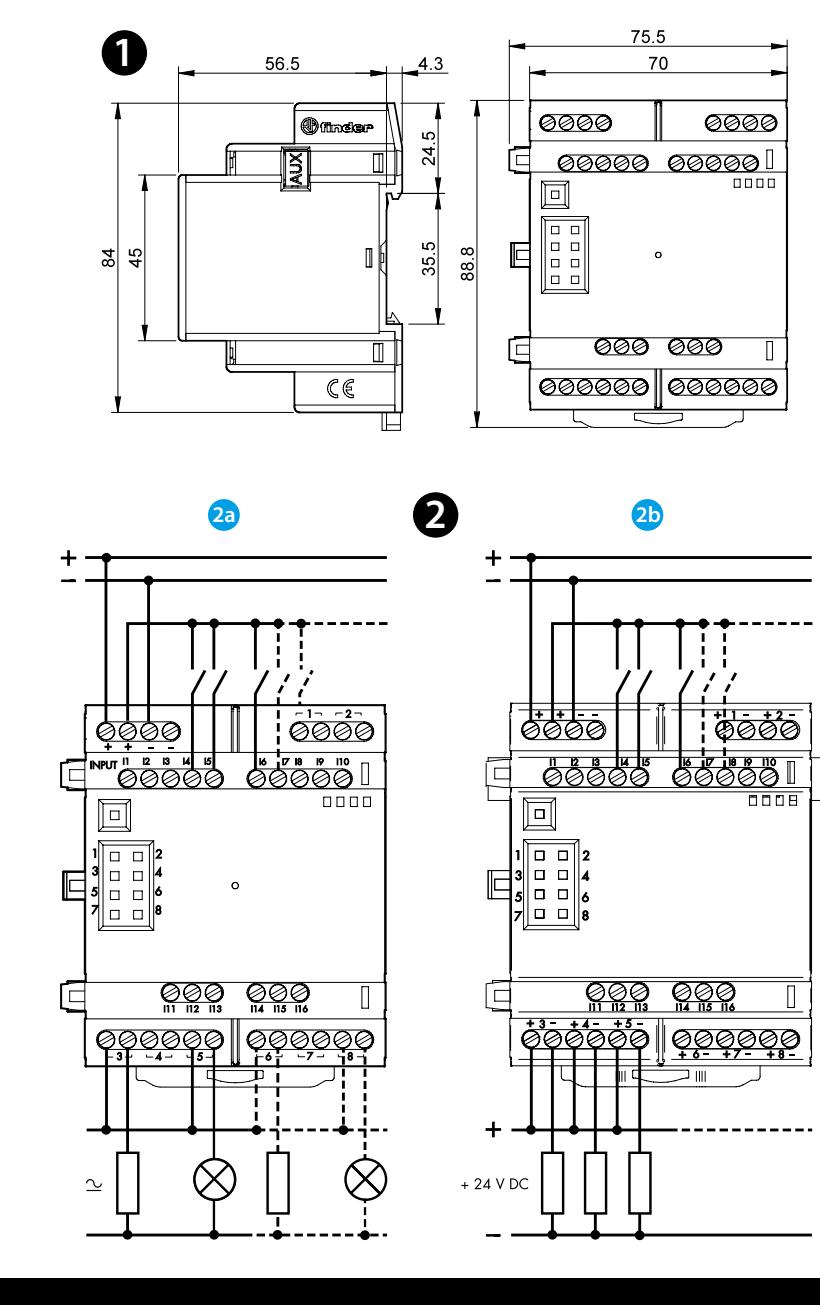

# **3**

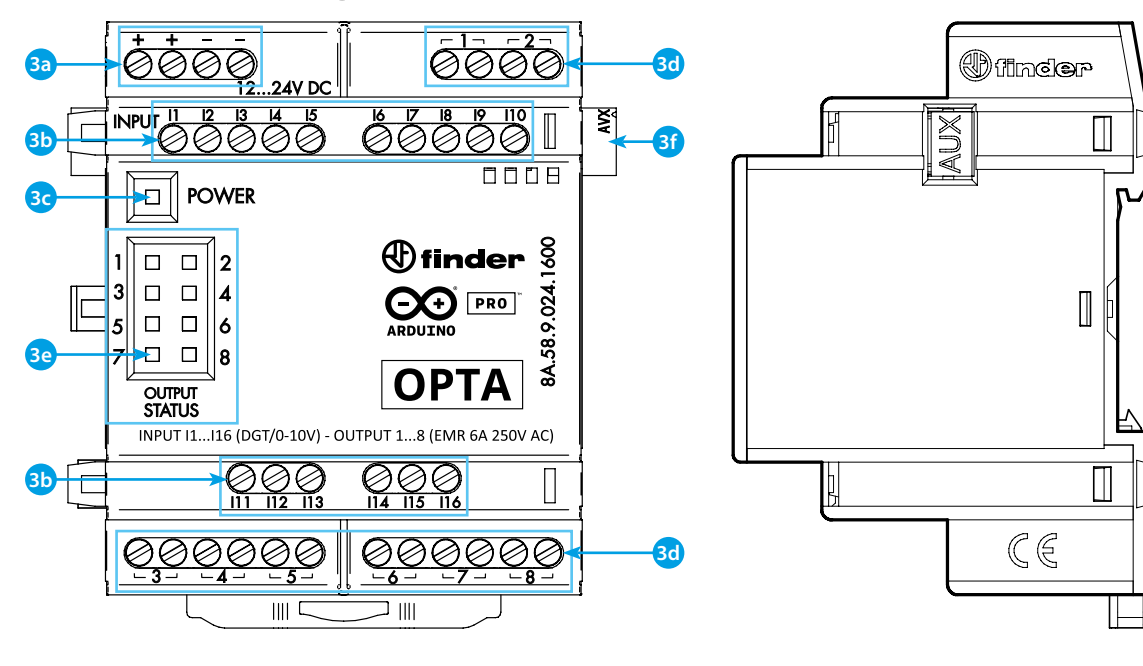

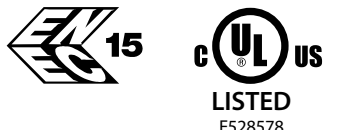

## **ENGLISH**

#### **8A.58.9.024.1600 EMR output version 8A.88.9.024.1600 SSR output version**

## **D** DIMENSIONS

### **2** WIRING DIAGRAM

# **R** FRONT VIEW **123**

**2a** Type 8A.58 EMR (Electromechanical Relays) **2b** Type 8A.88 SSR (Solid State Relays)

**3a** Power supply terminals 12...24 V DC

**3b** I1....I16 digital/analog input terminals (0...10 V) configurable via IDE

#### **IMPORTANT**

The expansion modules must be powered according to **3a** and can operate exclusively in conjunction with an Opta controller which can connect up to 5 expansion modules in daisy chain.

The autonomous operation of the expansions is not envisaged.

#### **GETTING STARTED GUIDE** : https://docs.arduino.cc/hardware/opta/ **GETTING STARTED - IDE**

If you want to program your OPTA while offline you need to install the Arduino Desktop IDE, Arduino Cloud or Arduino PLC-IDE. To connect the OPTA to your computer, you'll need a USB cable.

## https://www.arduino.cc/en/Main/Software

#### **GETTING STARTED - ARDUINO CLOUD**

All Arduino IoT enabled products are supported on Arduino Cloud which allows you to Log, graph and analyze sensor data, trigger events, and automate your home or business.

The Arduino Cloud is hosted online, therefore it will always be up-to-date with the latest features and support for all boards.

Follow to start coding on the browser and upload your sketches onto your board.

https://cloud.arduino.cc

#### **NOTE**

If the equipment is used in a manner not specified by the manufacturer, the protection provided by the equipment may be impaired.

# $\bigoplus$  finder